## The **homalg** [project and its related packages](http://homalg.math.rwth-aachen.de/)

## The homalg [project authors](http://homalg.math.rwth-aachen.de/index.php/homalg-project-authors)

2007-2012

The homalg [project authors](http://homalg.math.rwth-aachen.de/index.php/homalg-project-authors) The **homalg** [project and its related packages](#page-28-0)

4 0 8

ミメ メミメー

÷.

<span id="page-0-0"></span> $2Q$ 

The idea: A homological algebra meta-package for computable ABELian categories

## **homalg**

The homalg [project authors](http://homalg.math.rwth-aachen.de/index.php/homalg-project-authors) The **homalg** [project and its related packages](#page-0-0)

K ロ × イ団 → K 差 → K 差 → 一差

 $QQ$ 

The category of finitely presented modules as the basic example of a computable ABELian category

**homalg Modules**

イロト 不優 トメモトメモト 一番

 $299$ 

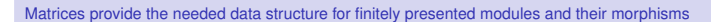

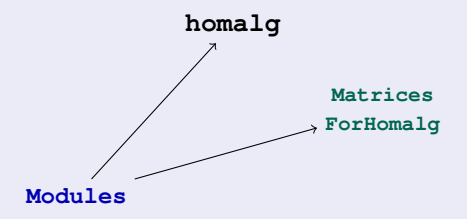

**K ロ ト K 倒 ト K 差 ト K 差 ト ニ 差** 

 $299$ 

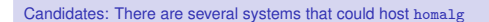

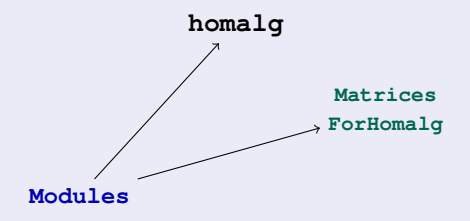

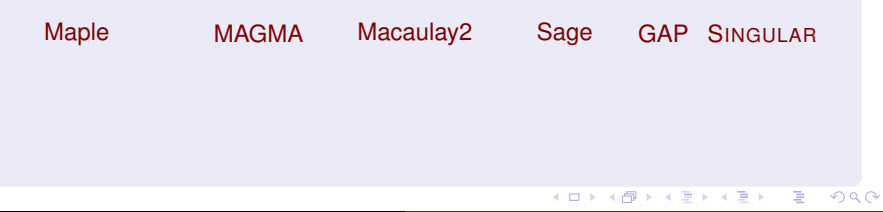

The homalg [project authors](http://homalg.math.rwth-aachen.de/index.php/homalg-project-authors) The homalg [project and its related packages](#page-0-0)

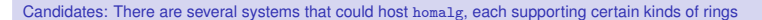

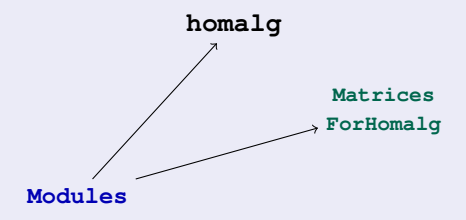

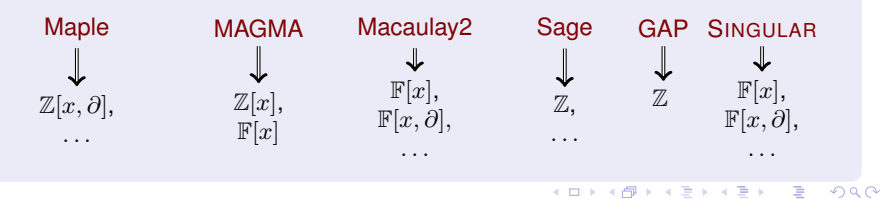

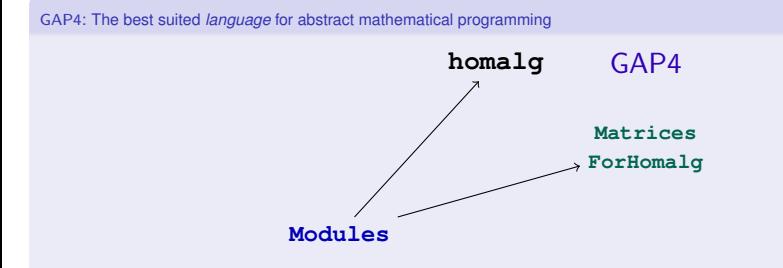

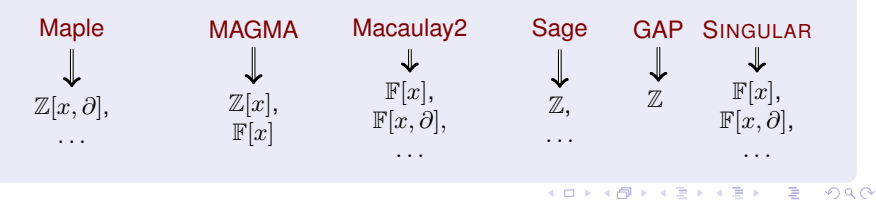

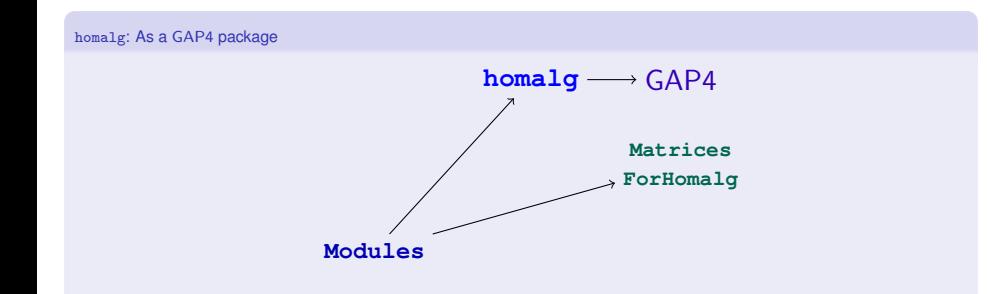

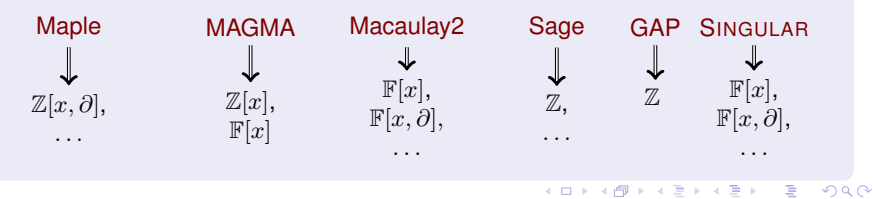

The homalg [project authors](http://homalg.math.rwth-aachen.de/index.php/homalg-project-authors) The homalg [project and its related packages](#page-0-0)

homalg: GAP "sufficiently supports" the ring of integers

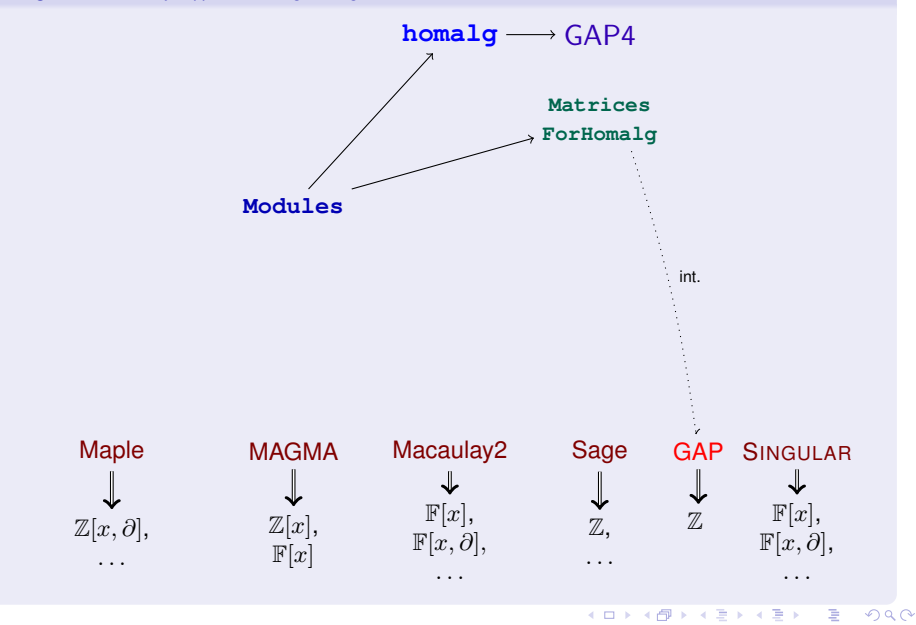

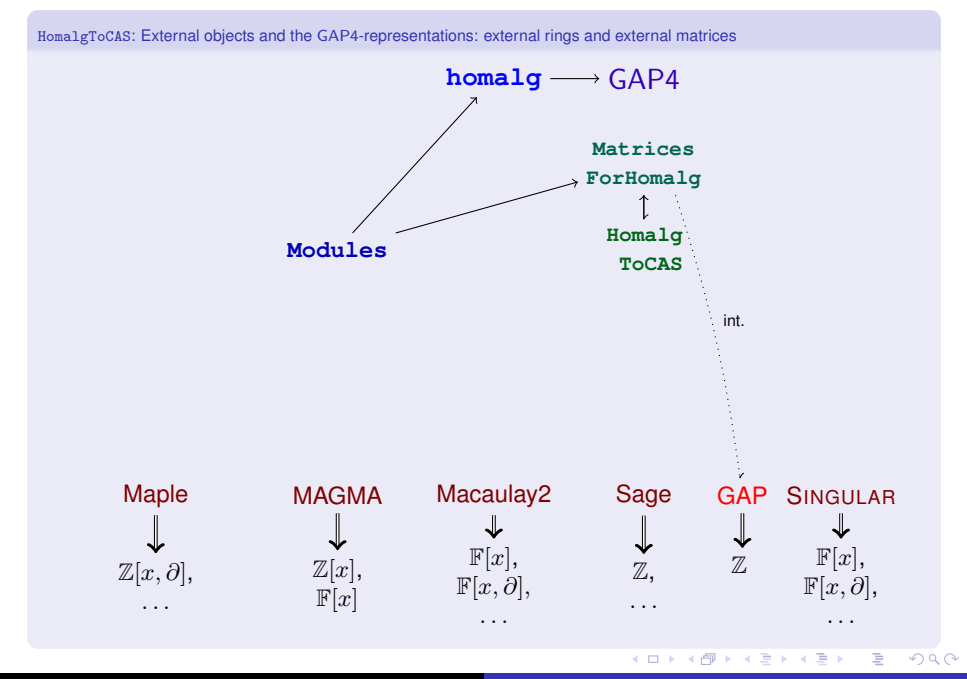

RingsForHomalg: The dictionaries used by MatricesForHomalg

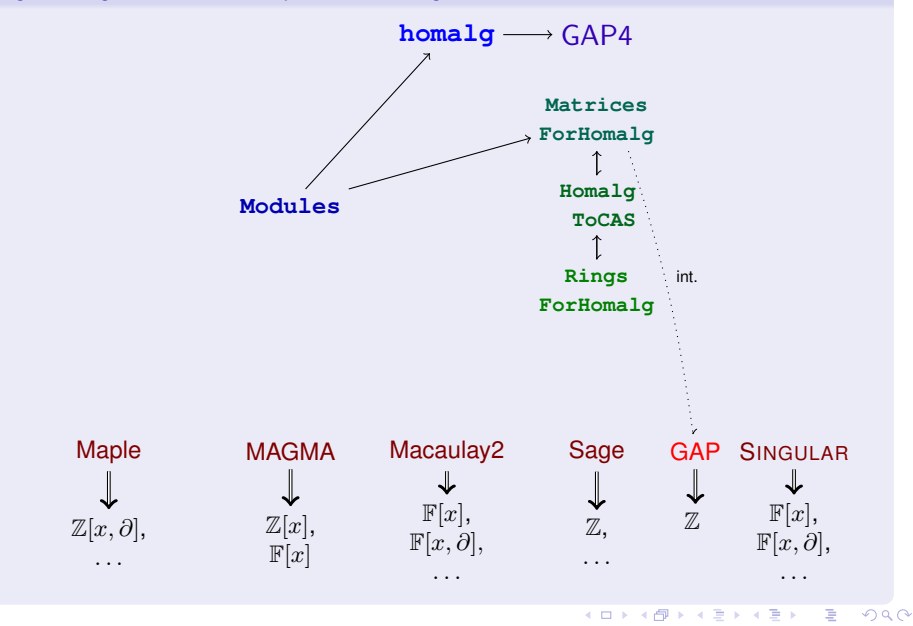

IO\_ForHomalg: Communicate via streams

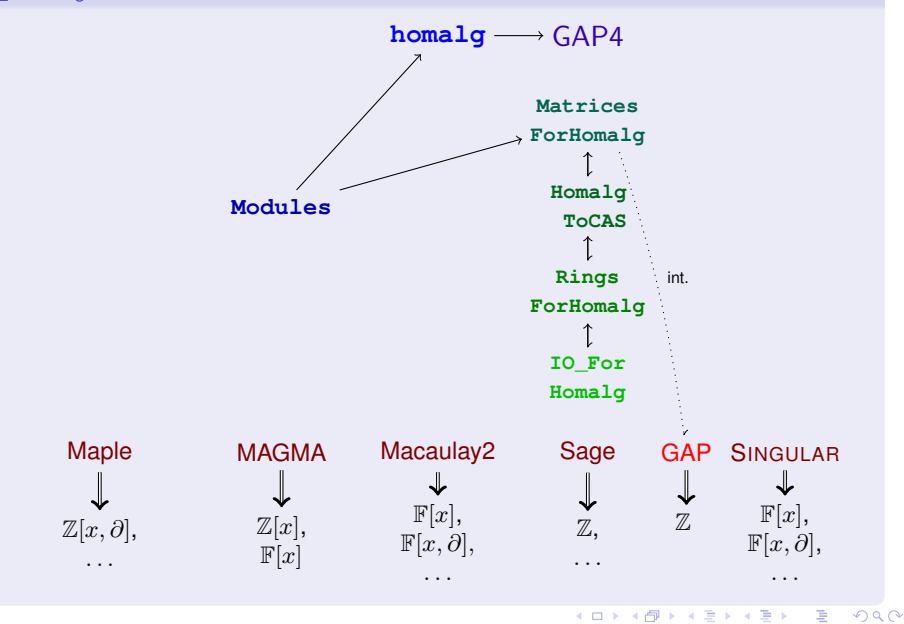

IO\_ForHomalg: Communicate via streams with various CA systems through their command line interface

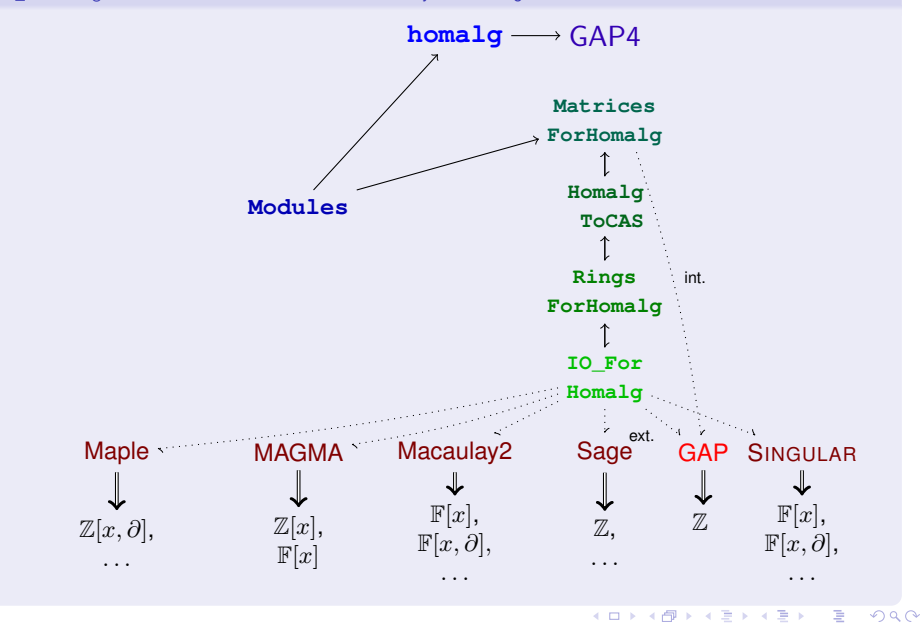

External CASs host the matrices and GAP4 contains the higher logic → *Principle of least communication*

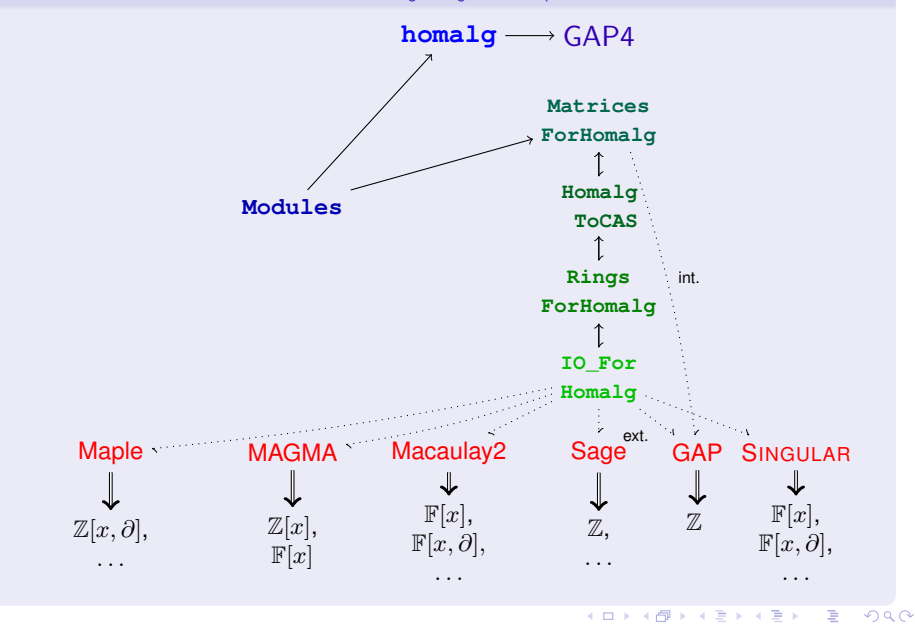

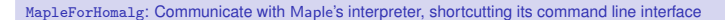

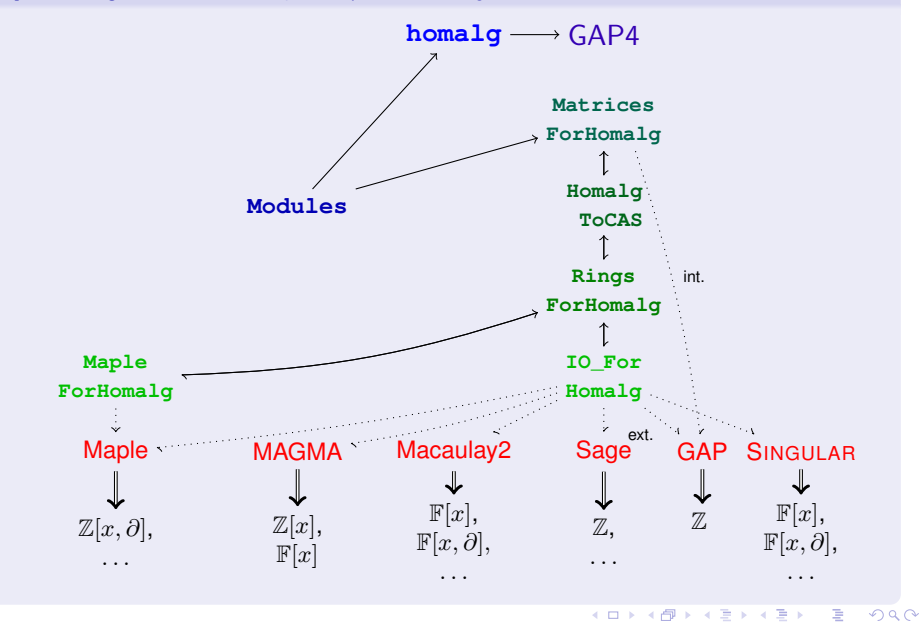

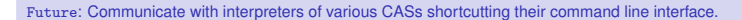

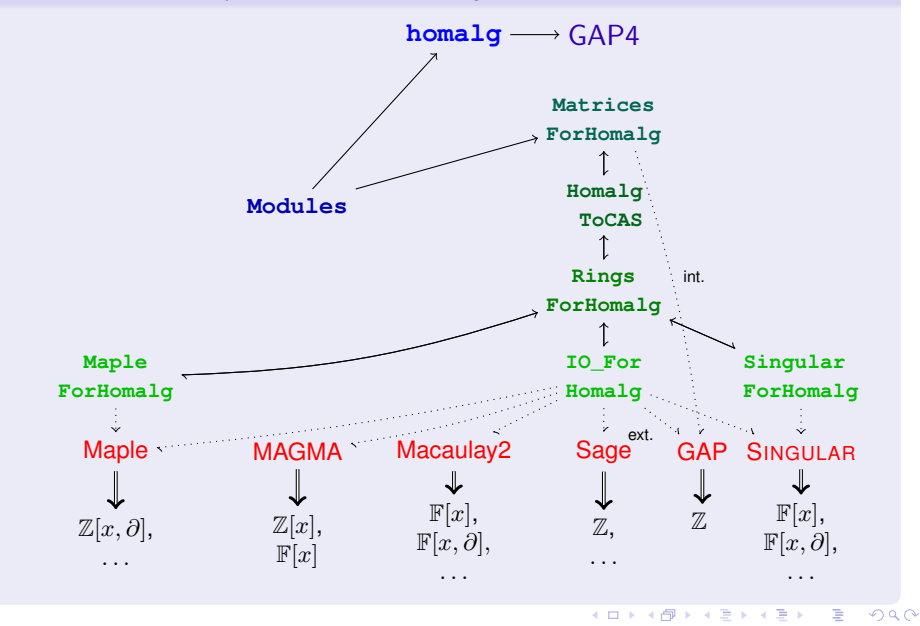

SCSCP\_ForHomalg: SCSCP can be used to reach computing engines running on local or remote machines

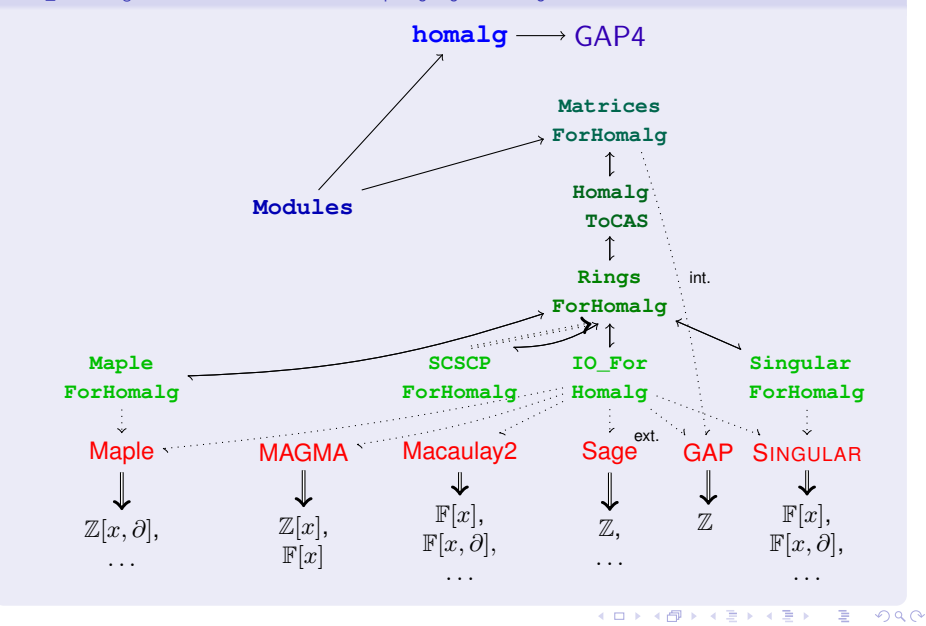

ResidueClassRingForHomalg: Support for residue class rings

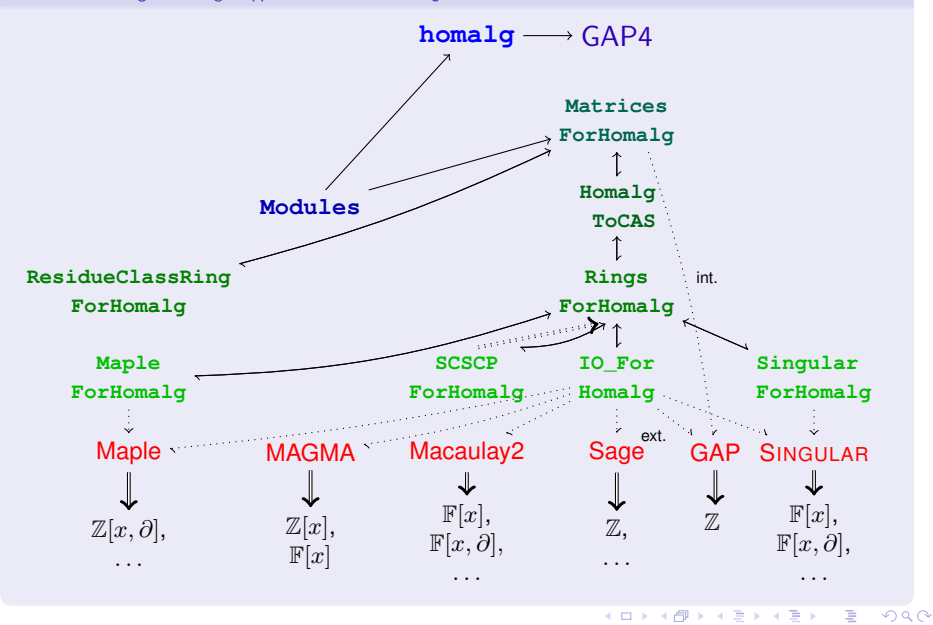

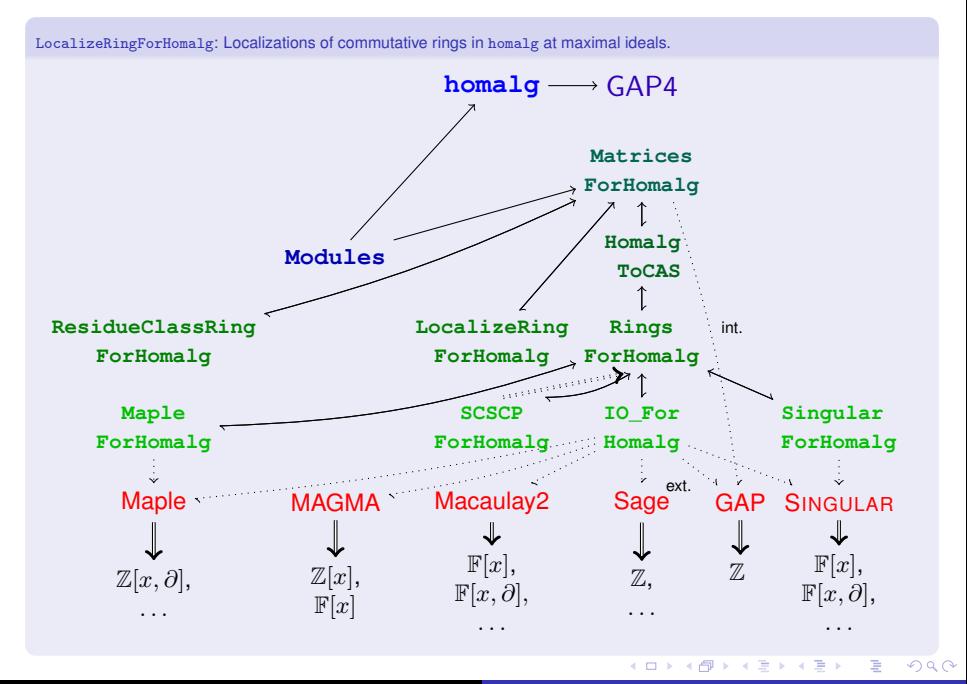

LocalizeRingForHomalg: Use MORA's algorithm in SINGULAR to localize polynomial rings at maximal ideals.  $homalg \longrightarrow GAP4$ **Matrices ForHomalg Modules Homalg ToCAS ResidueClassRing ForHomalg LocalizeRing ForHomalg ForHomalg Rings Maple ForHomalg SCSCP ForHomalg IO\_For Homalg Singular ForHomalg** int.

 $\mathbb{Z}_4$  . ext. Maple MAGMA Macaulay2 Sage GAP SINGULAR ⇓  $\mathbb{F}[x],$  $\frac{\mathbf{v}}{\mathbb{Z}}$  $\frac{1}{\pi}$  $\mathbb{F}[x]$ ,  $\mathbb{Z}[x,\partial],$  $\mathbb{Z}[x],$  $\mathbb{F}[x,\partial],$  $\mathbb{F}[x,\partial],$  $\mathbb{F}[x]$ . . . . . . . . . . . .  $($   $\Box$   $\rightarrow$   $($  $\Box$   $\rightarrow$   $($   $\Box$   $\rightarrow$   $($   $\Box$   $\rightarrow$ ÷,  $QQ$ 

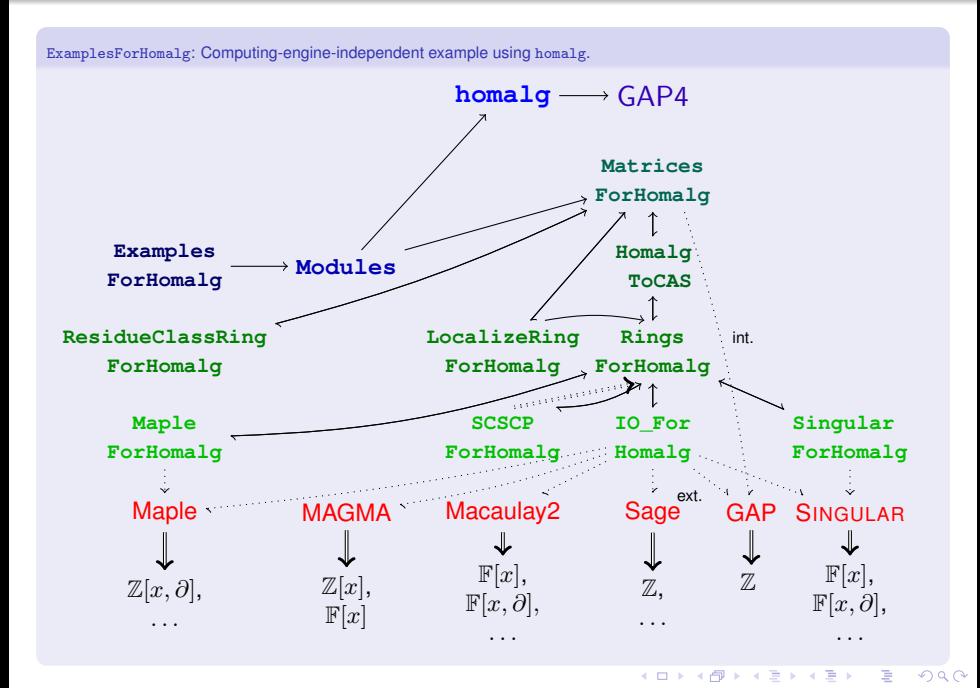

SimplicialObjects: Simplicial objects for the homalg project

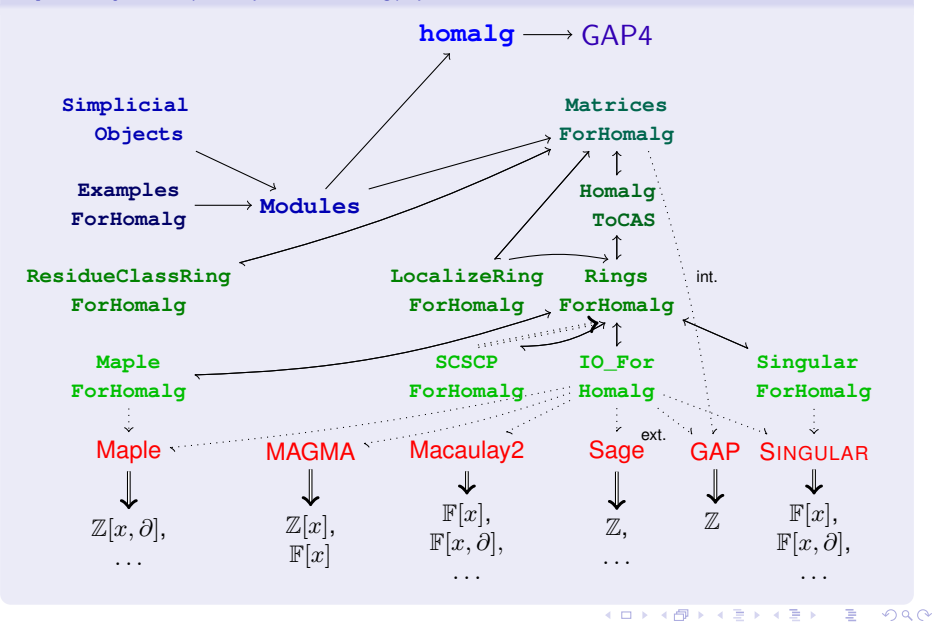

SCO: Simplicial cohomology of orbifolds

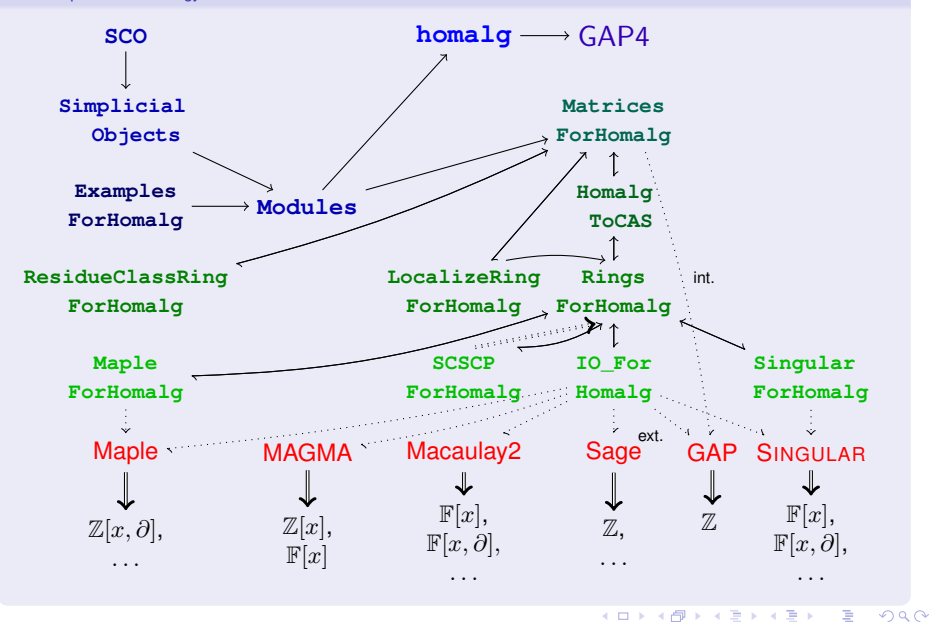

Sparse computations over  $p$ -adic numbers (a necessity not only for  $SCO$ )

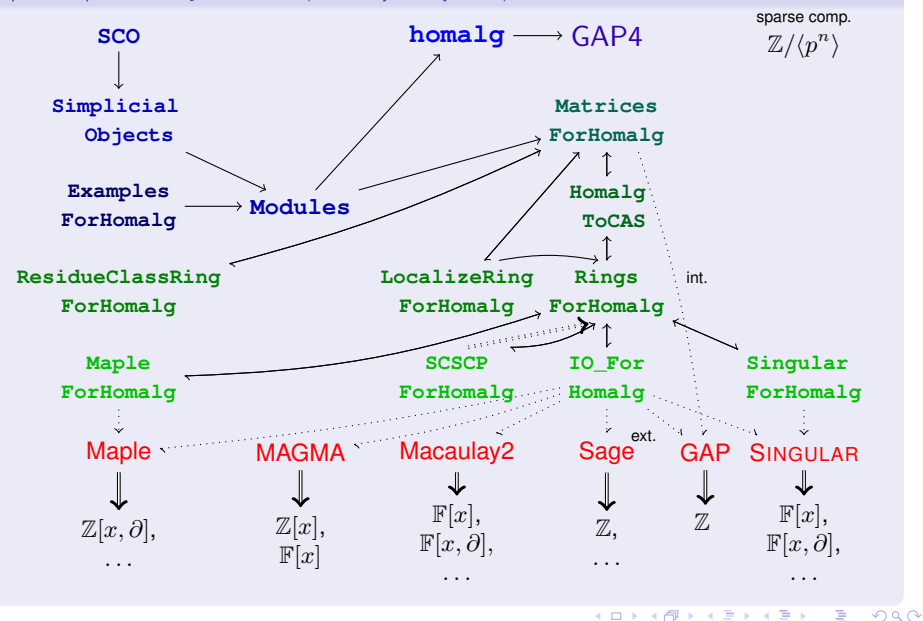

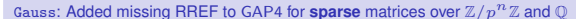

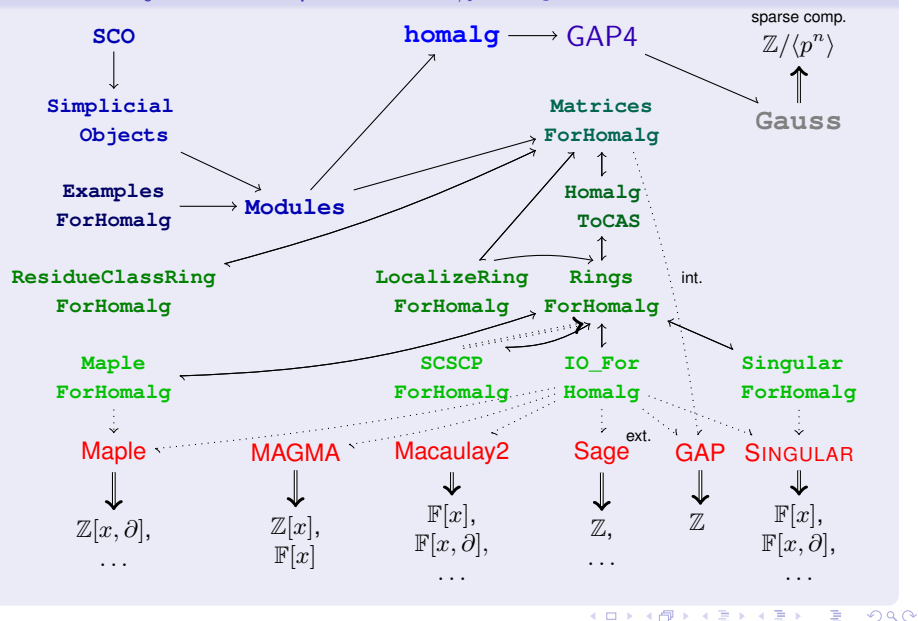

GaussForHomalg: Linking Gauss and homalg

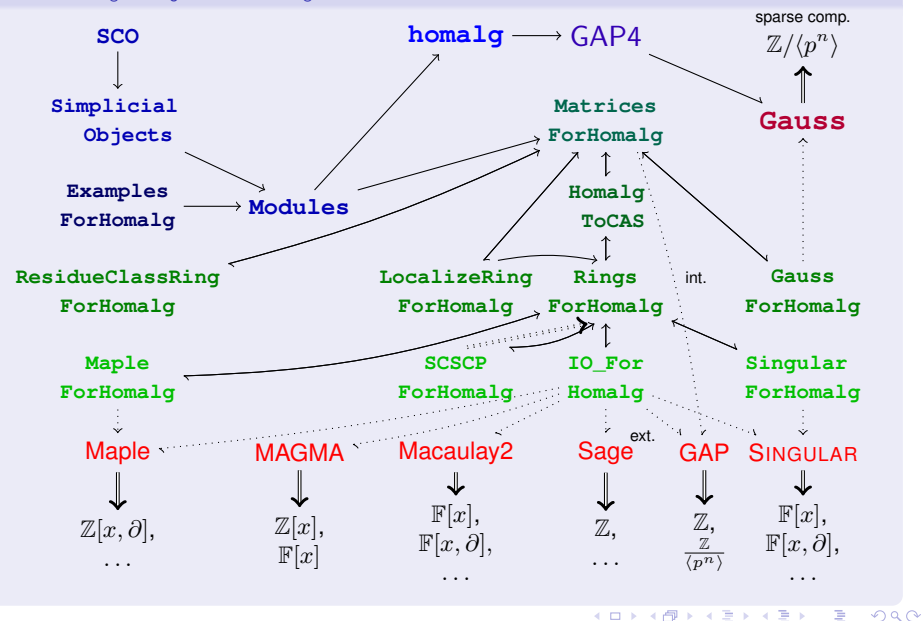

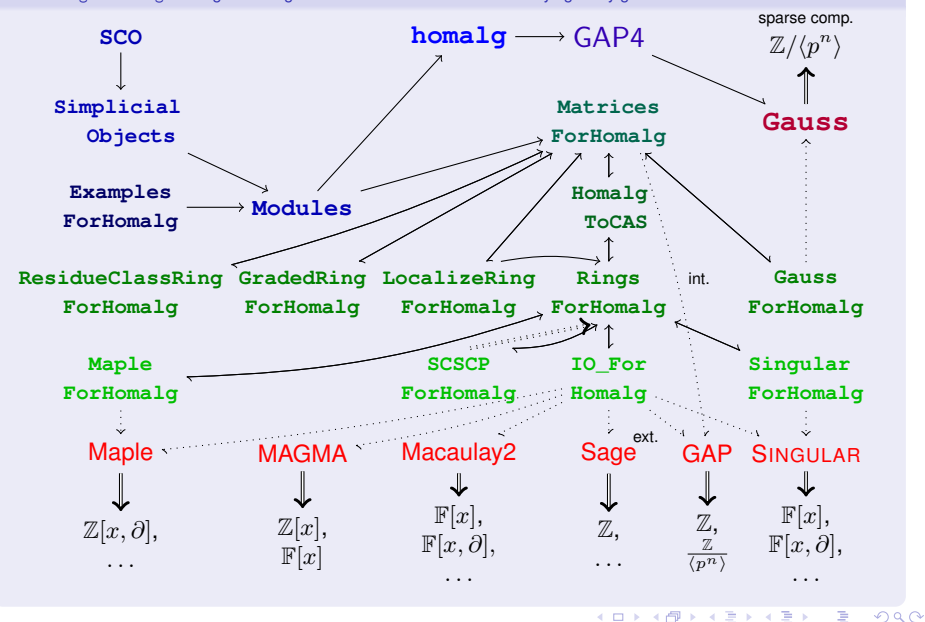

GradedRingForHomalg: Multi-graded rings serve as the data structure underlying many geometric constructions

## GradedModules: Graded modules over multi-graded rings

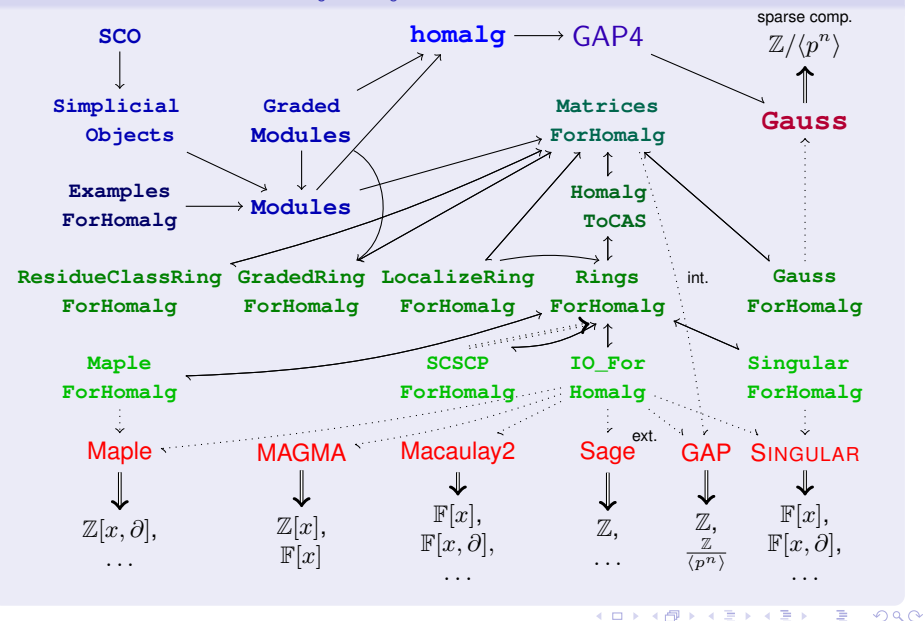

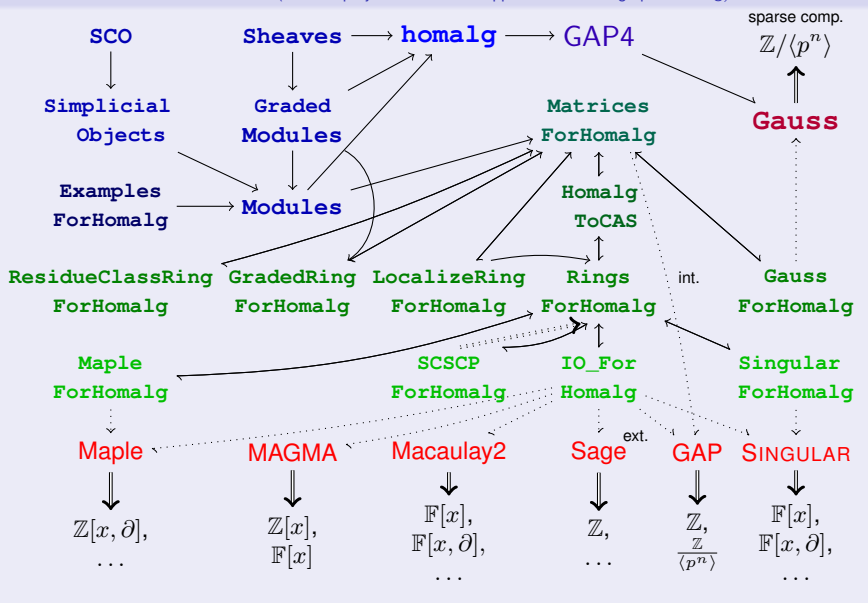

Sheaves: Coherent sheaves of modules (& future projects: Advanced applications building upon homalg)

 $($   $\Box$   $\rightarrow$   $($  $\Box$   $\rightarrow$   $($   $\Box$   $\rightarrow$   $($   $\Box$   $\rightarrow$ 

÷,

<span id="page-28-0"></span> $QQ$